- It is a linear piece of code.
- Analyzing and optimizing is easier.
- Has local scope and hence effect is limited.
- Substantial enough, not to ignore it.
- Can be seen as part of a larger (global) optimization problem.

## DAG representation of basic blocks

Recall: DAG representation of expressions

- leaves corresponding to atomic operands, and interior nodes corresponding to operators.
- A node *N* has multiple parents *N* is a common subexpression.
- Example:  $(a + a * (b c)) + (b c) * d$

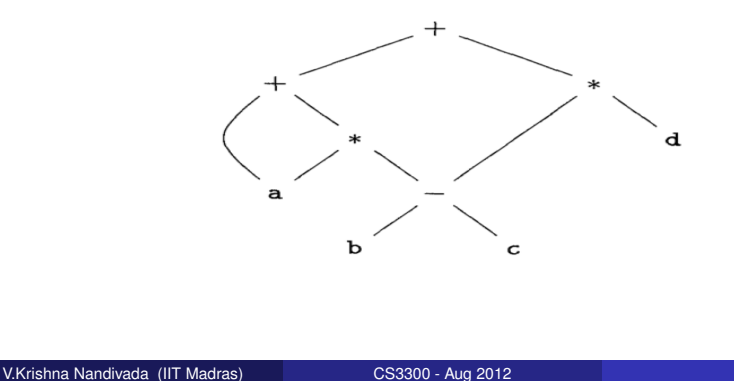

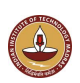

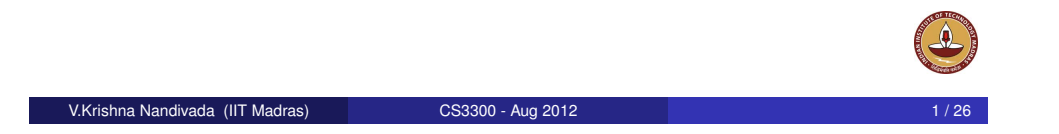

## DAG construction for a basic block

- There is a node in the DAG for each of the initial values of the variables appearing in the basic block.
- There is a node *N* associated with each statement *s* within the block. The children of *N* are those nodes corresponding to statements that are the last definitions, prior to *s*, of the operands used by *s*.
- Node *N* is labeled by the operator applied at *s*, and also attached to *N* is the list of variables for which it is the last definition within the block.
- Certain nodes are designated output nodes. These are the nodes whose variables are live on exit from the block:

## Optimizations on the DAG

• Common subexpression elimination.

V.Krishna Nandivada (IIT Madras) CS3300 - Aug 2012

- **Eliminate dead code**
- Code reordering.
- Algebraic optimizations.

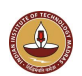

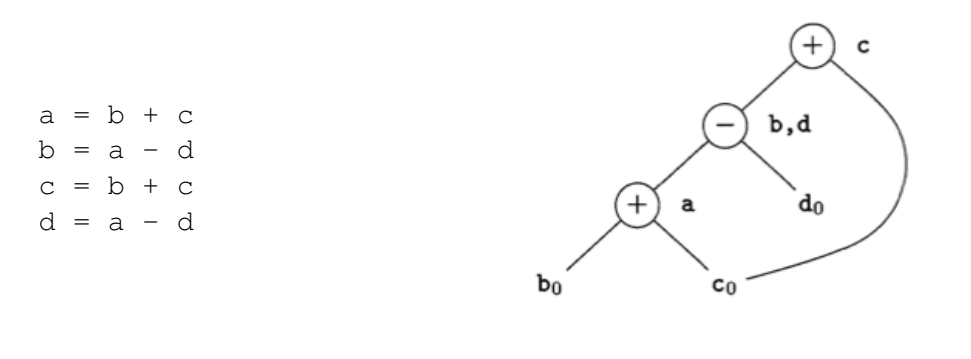

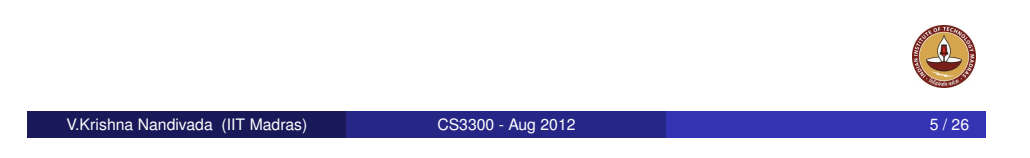

## Limitations of the DAG based CSE

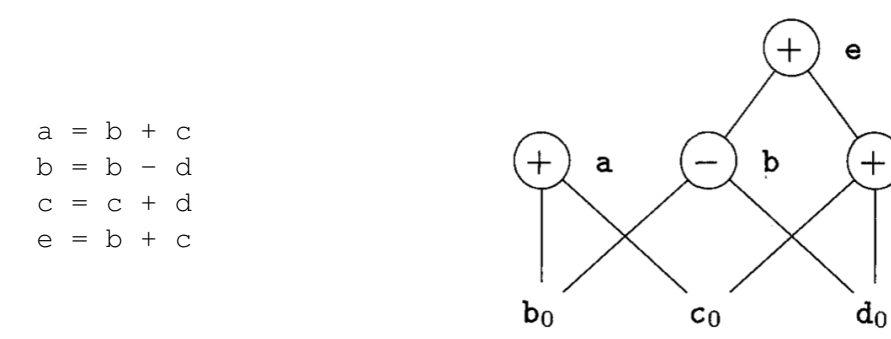

- The two occurrences of the sub-expressions  $b + c$  computes the same value.
- $\bullet$  Value computed by a and  $\bullet$  are the same.
- How to handle the algebraic identities?
- $\bullet$  Q: Do the sub-expressions always compute the same value?

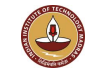

 $\mathbf c$ 

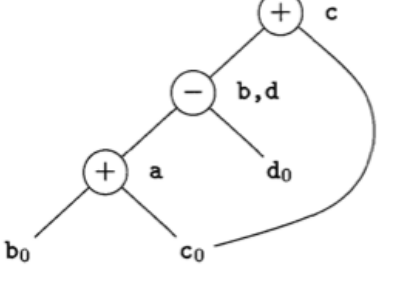

 $a = b + c$  $d = a - d$  $c = d + c$ // if b is live  $h = d$ 

 $Q$ : How to know if  $b$  is live after the basic block?

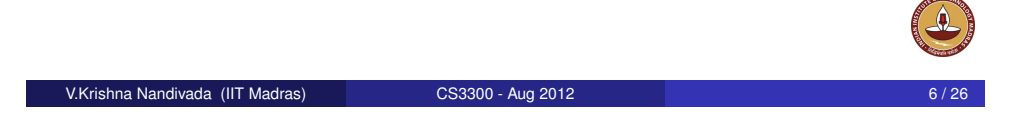

## Dead code elimination

- Delete any root from DAG that has no ancestors and is not live out (has no live out variable associated).
- Repeat previous step till no change.

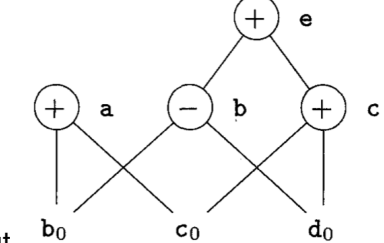

- $\bullet$  Assume a and b are live out.
- **Remove first e and then c.**
- a and b remain.

## CSE via Algebraic identities

• Recall: In common sub-expression elimination, we want to reuse nodes that compute the same value.

V.Krishna Nandivada (IIT Madras) CS3300 - Aug 2012 9 / 26

- Recall: We mainly focussed on syntactic similarities.
- Q: Can we go beyond that?
- $x + 0 = 0 + x = x$  $x * 1 = 1 * x = x$  identity, examples? a  $&\&$  true = true  $&\&$  a = a a || false = false ||  $a = a$  $x * 0 = 0 * x = 0$  $0 / x = 0$ Goal: apply arithmetic identities to eliminate computation.
- V.Krishna Nandivada (IIT Madras) CS3300 Aug 2012
- 

Similarities in the semantics - strength

#### $x^2 = x + x$

- $2 \times x = x + x = x \leq 1$  (?)
- $x/2 = x \times 0.5 = x \gg 1$  (?)

#### Constant folding

 $2 \times 0.123456789101112131415 = 0.246913578202224262830$ 

#### Chapernowne's constant

Goal: identify equivalence module strength reduction operations.

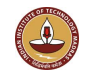

# Algebraic properties

- Commutative: Say the operator  $*$  is commutative.  $x * y = y * x$ Associative:  $a + (b - c) = (a + b) - c$
- $a = b + c$  $e = c + d + b$  $\rightarrow$  $a = b + c$  $t = c + d$  $a = t + b$ -> (assuming t is not used anywhere else)  $a = b + c$  $e = a + d$  $\bullet$  a = b - 1; c = a + 1  $\rightarrow$  c = b

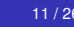

## How to?

In general the problem is that of checking equivalence of two expressions – Undecidable!

#### A rough idea:

- When creating the DAG, create the node for expression that has the most reduced strength.
- For each expression *e*,
	- Take all "sub-expressions" that "build" the operands of *e*.
	- Build a new large expression using these sub-expressions.
	- Simplify the large expression.
	- Check if the simplified expression (or part thereof) or any variations thereof can be found in the tree.
	- **Build sub-tree for the rest.**

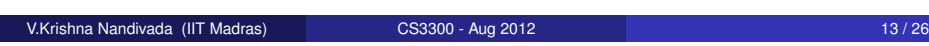

## Representing Array accesses in the DAG

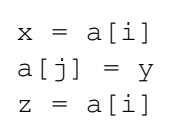

Q: Is a[i] a common sub-expression?

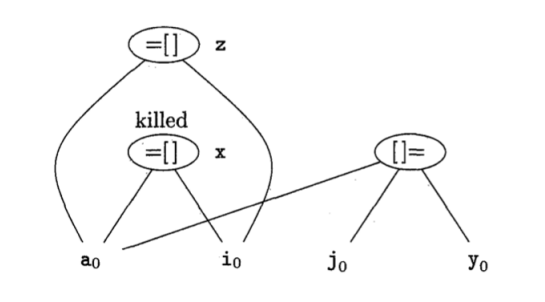

## **Restrictions**

- The language manual may restrict.
	- Fortran: you can evaluate any equivalent expression, but cannot violate the integrity of paranthesis.
	- Thus  $x \times y x \times z \rightarrow x \times (y z)$
	- $\bullet$  But a + (b c)  $\neq$  (a + b) c
- Keep a language manual handy if you are writing a compiler!

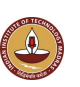

#### V.Krishna Nandivada (IIT Madras) CS3300 - Aug 2012

## Array representation (2)

 $b = a + 12$  $x = b[i]$  $b[j] = y$ 

Q: Say, elements of 'a' are 4bytes size

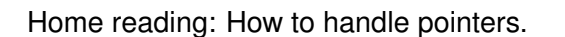

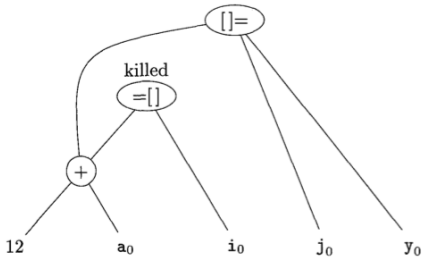

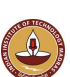

- A local optimization technique.
- Simplistic in nature, but effective in practise.
- · Idea:
	- Keep a sliding window (called peephole)
	- Replace instruction sequences within the peephole by a by an efficient (shorter / faster / ...) sequence.
- The "peephole" is typically small. Why?
- The code in the peephole need not be contiguous.
- Each improvement may lead to additional improvements.
- In general, we may have to make multiple passes.

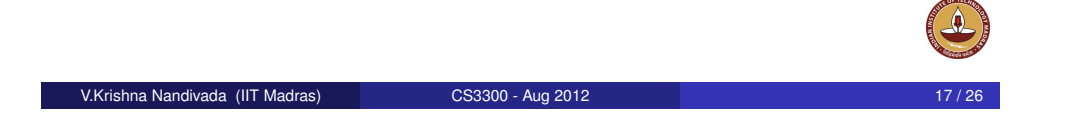

## Eliminating redundant loads and stores

Load a, R0 Store R0, a

Delete the pair of instructions. Always?

What if there is a label on the store instruction?

We need to be sure that the Store instruction and Load are executed as a pair.

Why would we have such stupid code?

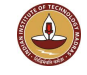

## Eliminating unreachable code

V.Krishna Nandivada (IIT Madras) CS3300 - Aug 2012

- An unlabelled statement after an unconditional jump can be removed.
	- goto L2
	- INCR R0
	- $T.2:$

### **•** Eliminating jumps over jumps:

```
if class == 2010 goto L1goto L2
 L1: print 22
 L2:
  \rightarrowif class != 2010 goto L2
 print 22
 L2:
What can constant propagation do?
```
## Flow-of-control optimizations

- Naive code generation creates many jumps.
- Jumps to jumps can be short circuited!

goto L1 ... L1: goto L2 Can be replaced with goto L2 ... L1: goto L2 Further optimizations on L1 are possible. Similar situation with conditional jumps if (cond) goto L1 ...

- **•** Eliminate identity operations.
- Replace  $x^2$  by  $x * x$ , and so on.
- Replace fixed-point mult by a power of two (by left-shift) and divison by a power of two (by right shift).
- Replace floating-point divison by multiplication!

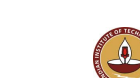

L1: goto L2

V.Krishna Nandivada (IIT Madras) CS3300 - Aug 2012 21 / 26

## Machine specific peephole optimization

- Use auto-incremenet / auto-decrement if available. add r1,  $(r2)$ +  $\rightarrow$  r1 = r1 + M[r2]; r2 = r2+d
- A cool PA-RISC instruction called sh2add  $r2 = r1$  \*  $5 \rightarrow sh2$ add r1, r1, r2
- PA-RISC instruction ADDBT,  $\leq r^2$ ,  $r^1$ , L1

## Peephole procedure

- First make a list of patterns that you want to replace with a list of target patterns.
- Identify the pattern in the code and do the replacement.
- Iterate till you are done.
- Can be efficiently done on an DAG.

V.Krishna Nandivada (IIT Madras) CS3300 - Aug 2012

- No guarantees about optimality.
- Most of the peephole optimizations guarantee improvement.

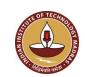